# Software Tools for LC Simulation Studies -- Recent Developments --

Keisuke Fujii, KEK

Representing ACFA-Sim Group http://acfahep.kek.jp/subg/sim/

# Overview

### Flow Chart of Simulation

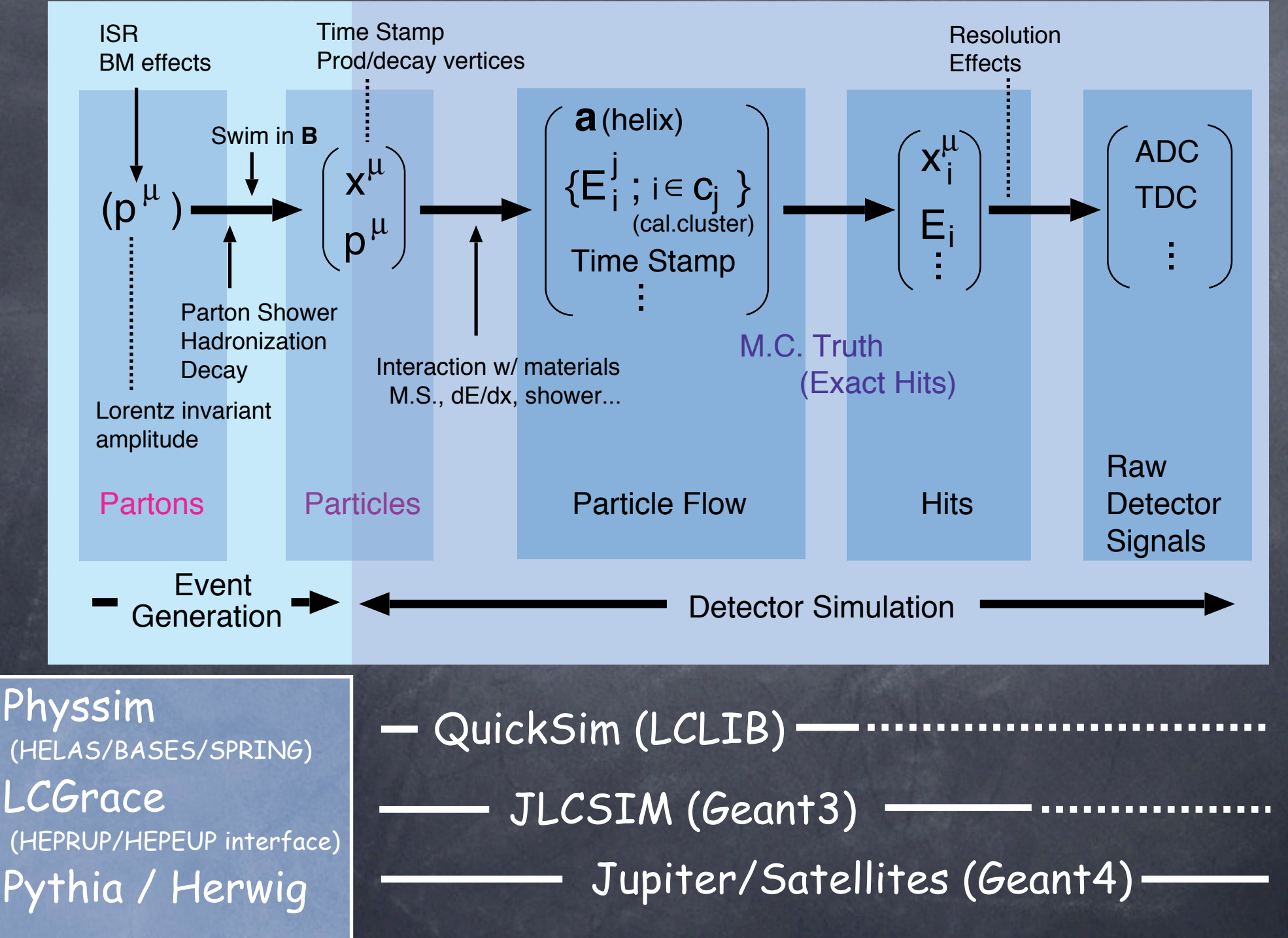

## Flow Chart of Analysis

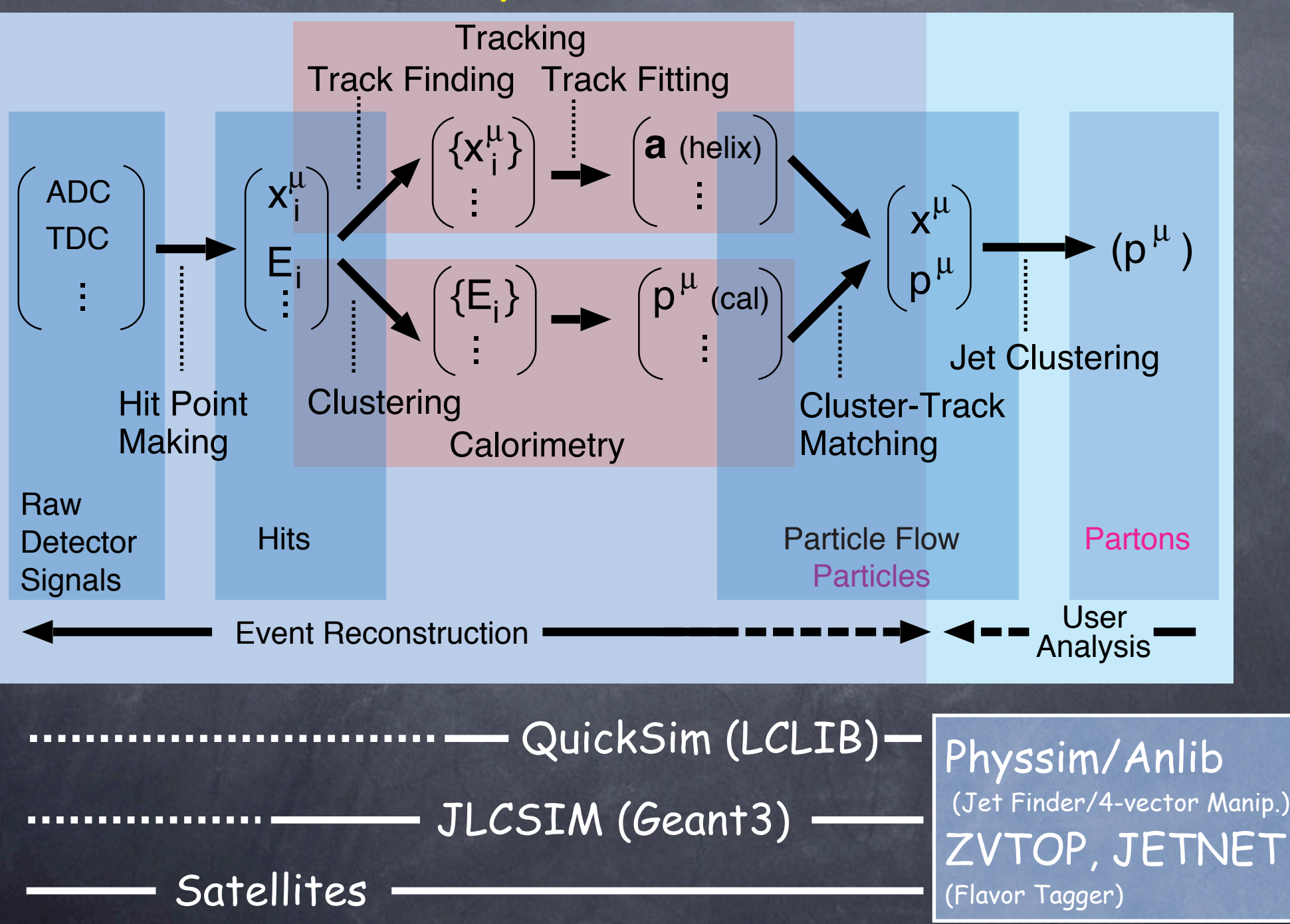

### JSF: the Flow Controller

All the packages work under the JSF environment

Based on ROOT: C++  $\bigcirc$ 

Modular --> Unified Framework for  $\bigcirc$ 

- Event generation
- Detector Simulation
- Event Reconstruction
- Physics Analysis
- Beam Test (Online/Offline)
- Object I/O
	- Each module's data in a ROOT tree
	- User data (hists., ntuples, job params.) also in the same tree
- Unified User Interface (Batch/Interactive)
	- GUI/CUI (user definable command line args. & default vals.)
	- Simple Built-in Event Display

### Package Availability

General Information from ACFA-Sim Home Page http://acfahep.kek.jp/subg/sim/softs.html Latest Packages from CVS on jlccvs.kek.jp http://jlccvs.kek.jp/

- LCLIB (Old Fortran Library for QuickSim)
- JLCSIM (Geant3-based Full Detector Simulator)  $\bullet$
- JSF includes the following subpackages  $\circledcirc$ 
	- Generator Interface to Pythia, Physsim, LCGrace, ...
	- Hadronizer (Pythia)
	- QuickSim (C++ wrapper for LCLIB)
	- C++ Version of Bases/Spring
	- GUI, Event Display, ZVTOP, JETNET, examples ....
- Physsim (Event Generator, Anlib, examples)  $\circledcirc$
- Jupiter (Geant4-based Full Detector Simulator)  $\circledcirc$
- Satellites (in preparation)  $\circledcirc$

# Jupiter and Its Satellites

## Design Concepts

#### K.Fujii @ ACFA LCWS2003 Core Developers: K.Hoshina & K.F.

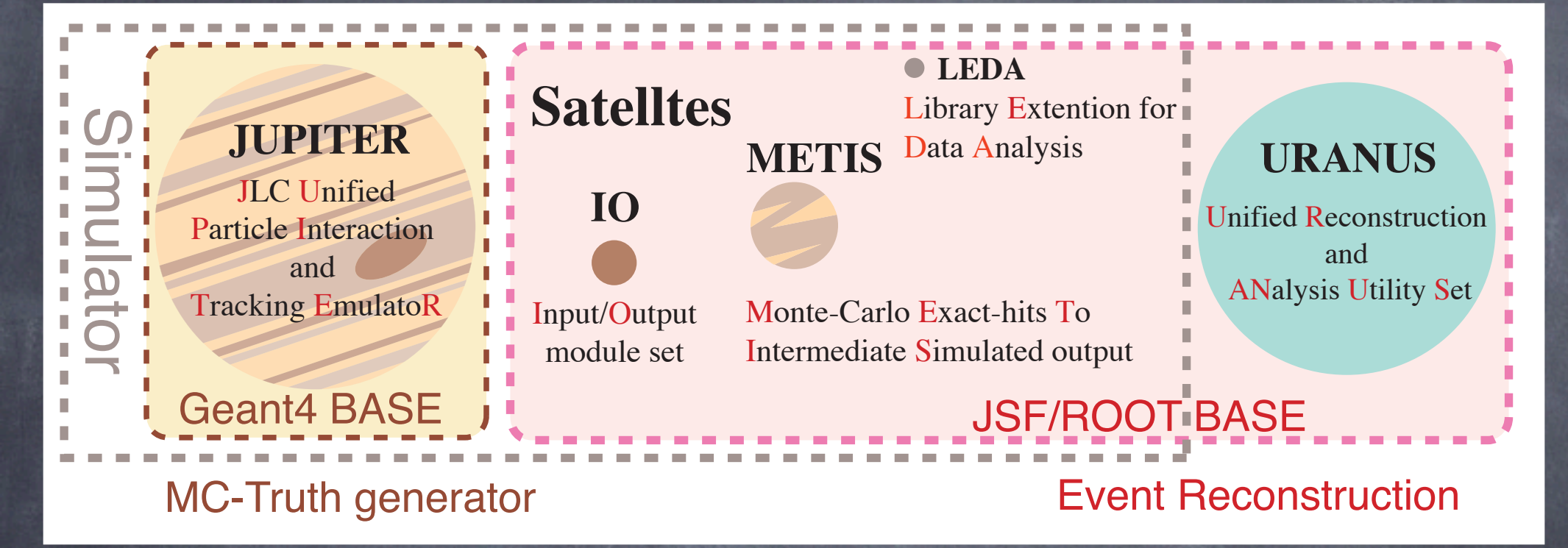

- Modular --> allows simultaneous code development by many  $\bigcirc$ 
	- detector subgroups
- Powerful Base Classes (that provide Unified Interface)  $\circledcirc$ 
	- to facilitate easy (un)installation of components
	- to help implement detailed hierarchical structures  $\circledcirc$
	- to minimize user-written source code by
		- automatic naming system / material management
		- B-field compositions for accelerator components  $\bigcirc$

## Current Status of Jupiter (3T) K.Fujii @ ACFA LCWS2003

Super Conducting Solenoid (SOL)

Calorimeter (HCAL)

Calorimeter (ECAL)

Central Tracker (CDC)

Intermediate Tracker (IT)

Vertex Detector (VTX)

## Examples of Details Implemented K.Fujii @ ACFA LCWS2003

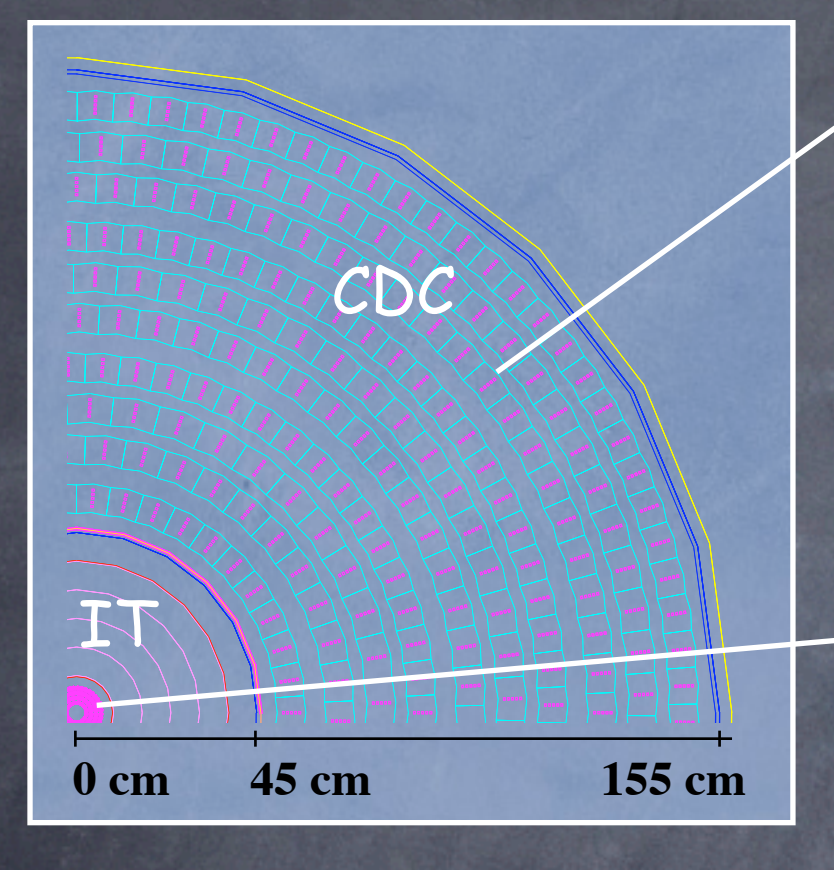

Individual drift cells and wires VTX Detector (T.Aso)

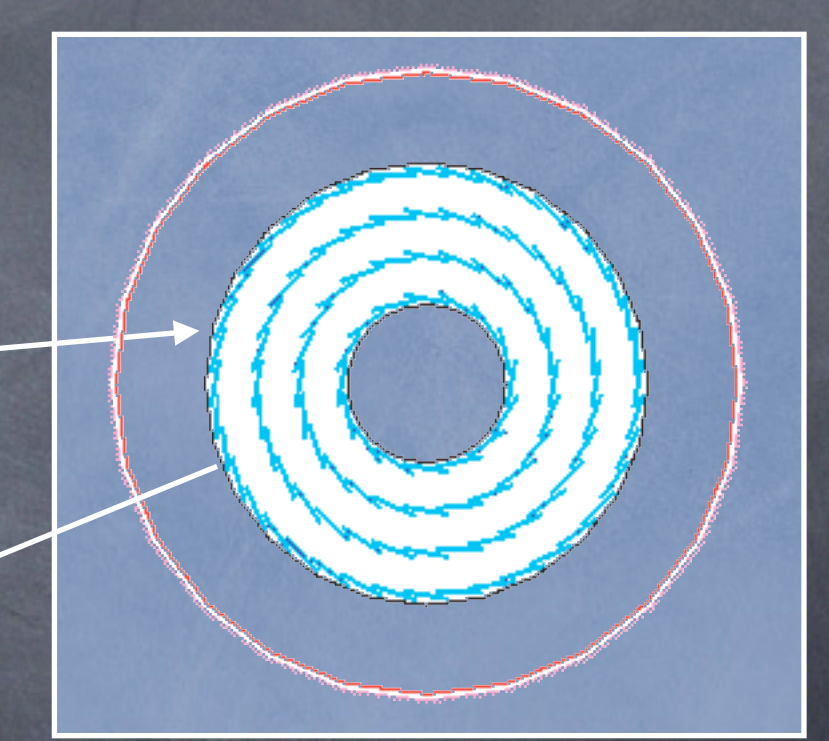

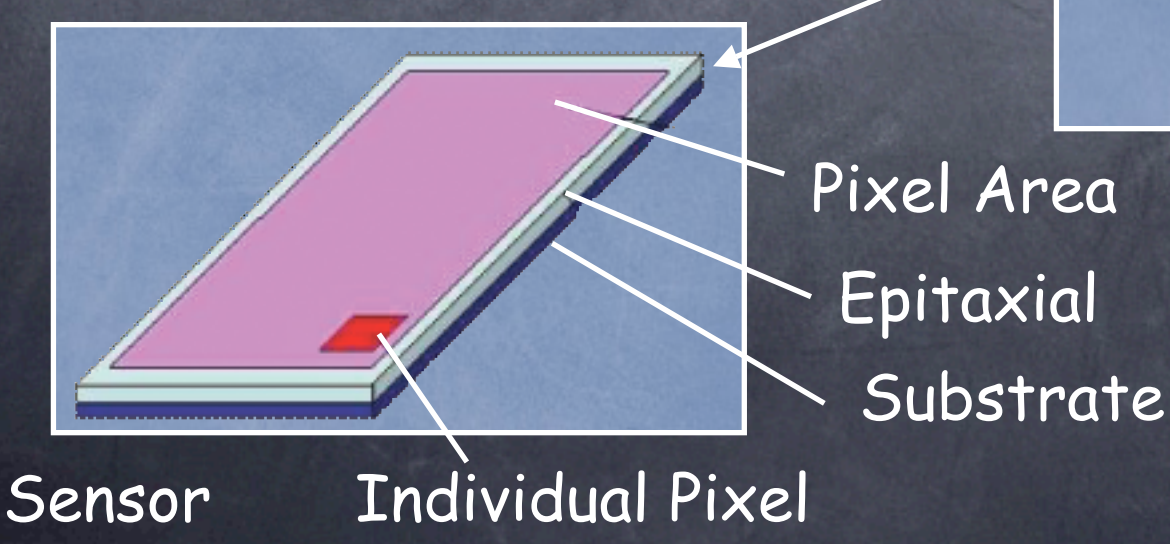

### A Typical Event Simulated Through Jupiter

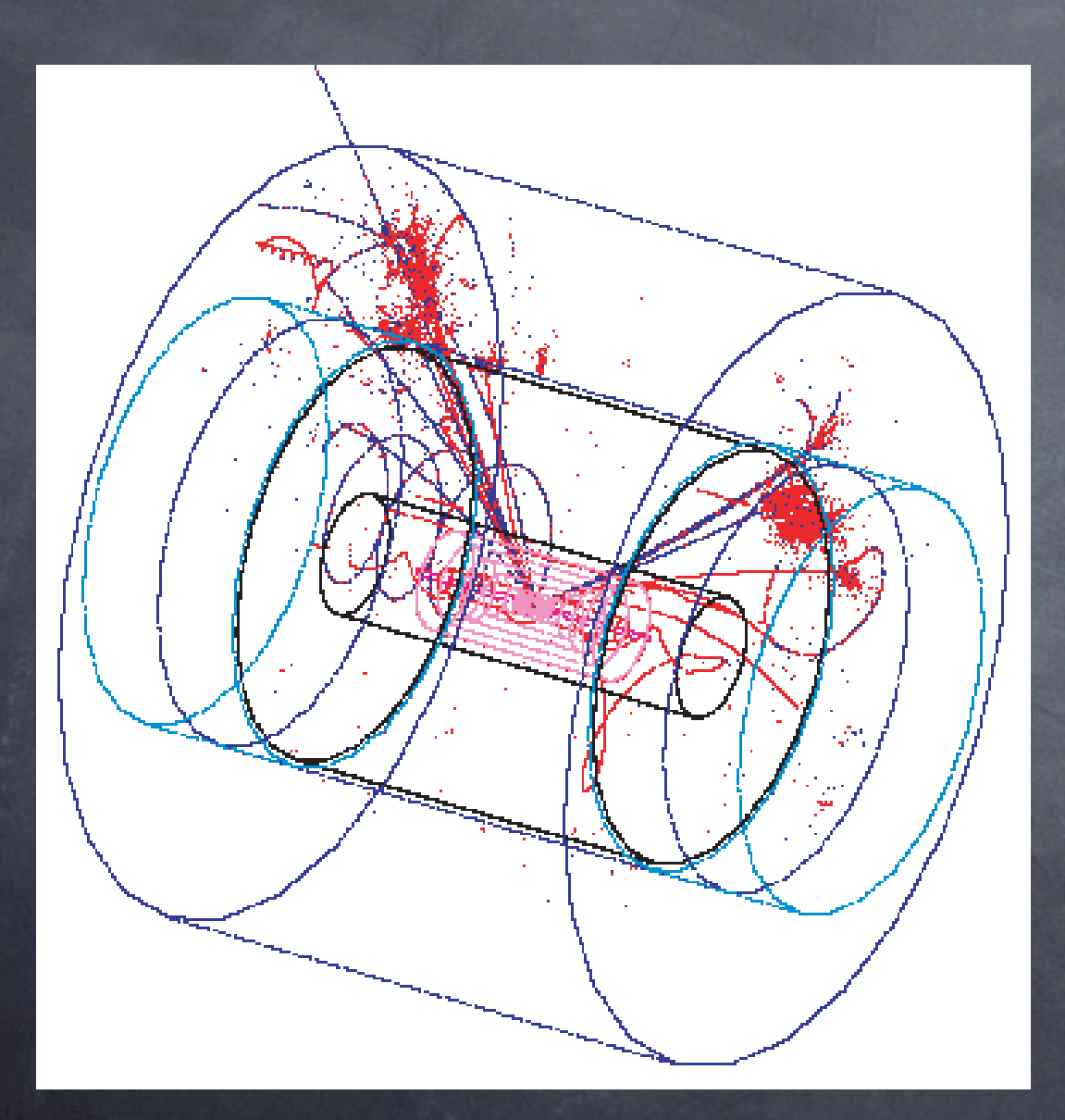

$$
e^+e^- \to Z^0 H^0
$$

 $Z^0\to\nu\bar\nu$ followed by

 $\sqrt{s} = 350 \text{ GeV}$ 

### Beam Delivery System for Beam BG Study

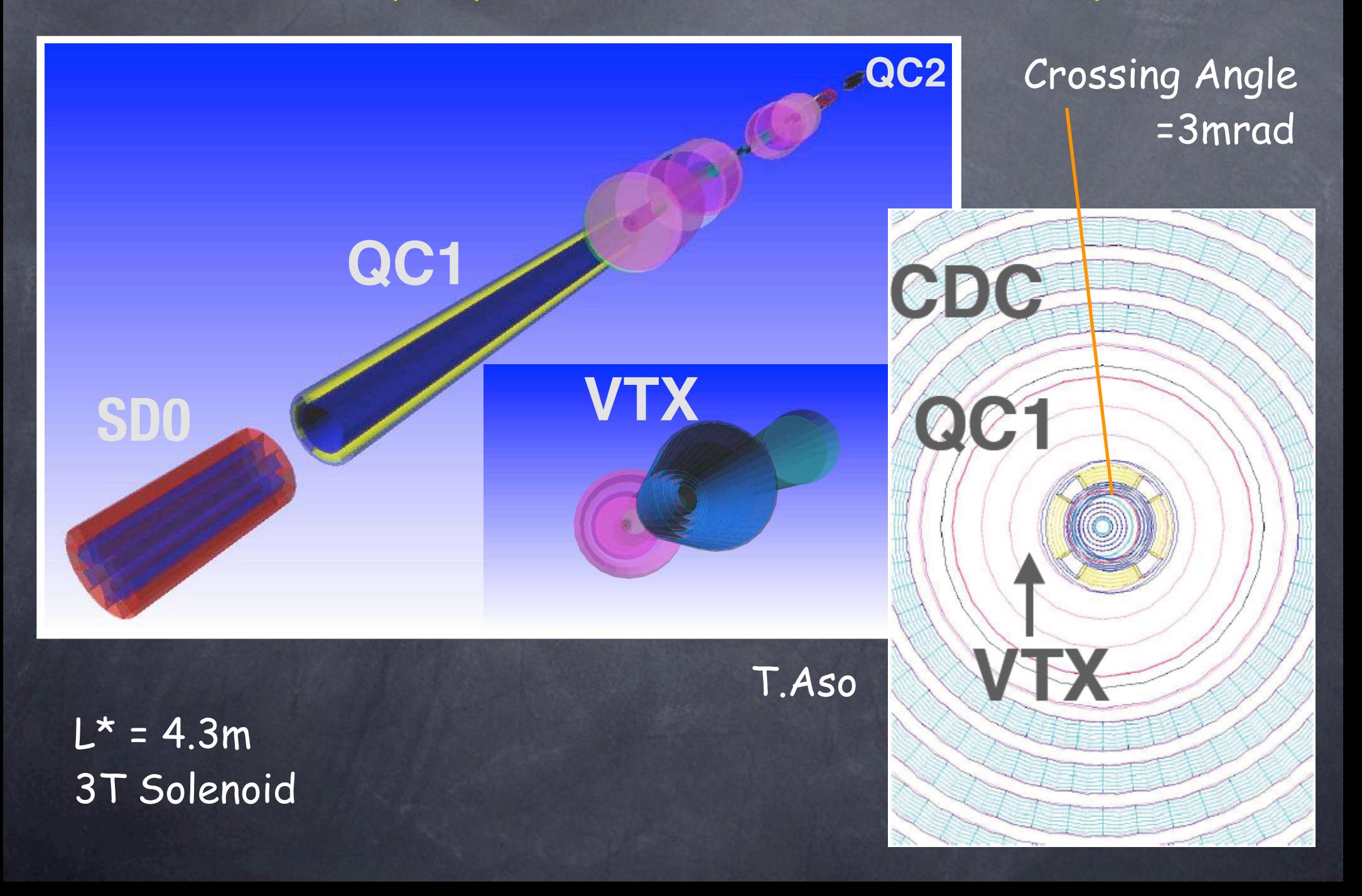

## Beam BG Simulated by Jupiter T.Aso

K.Fujii @ ACFA LCWS2003

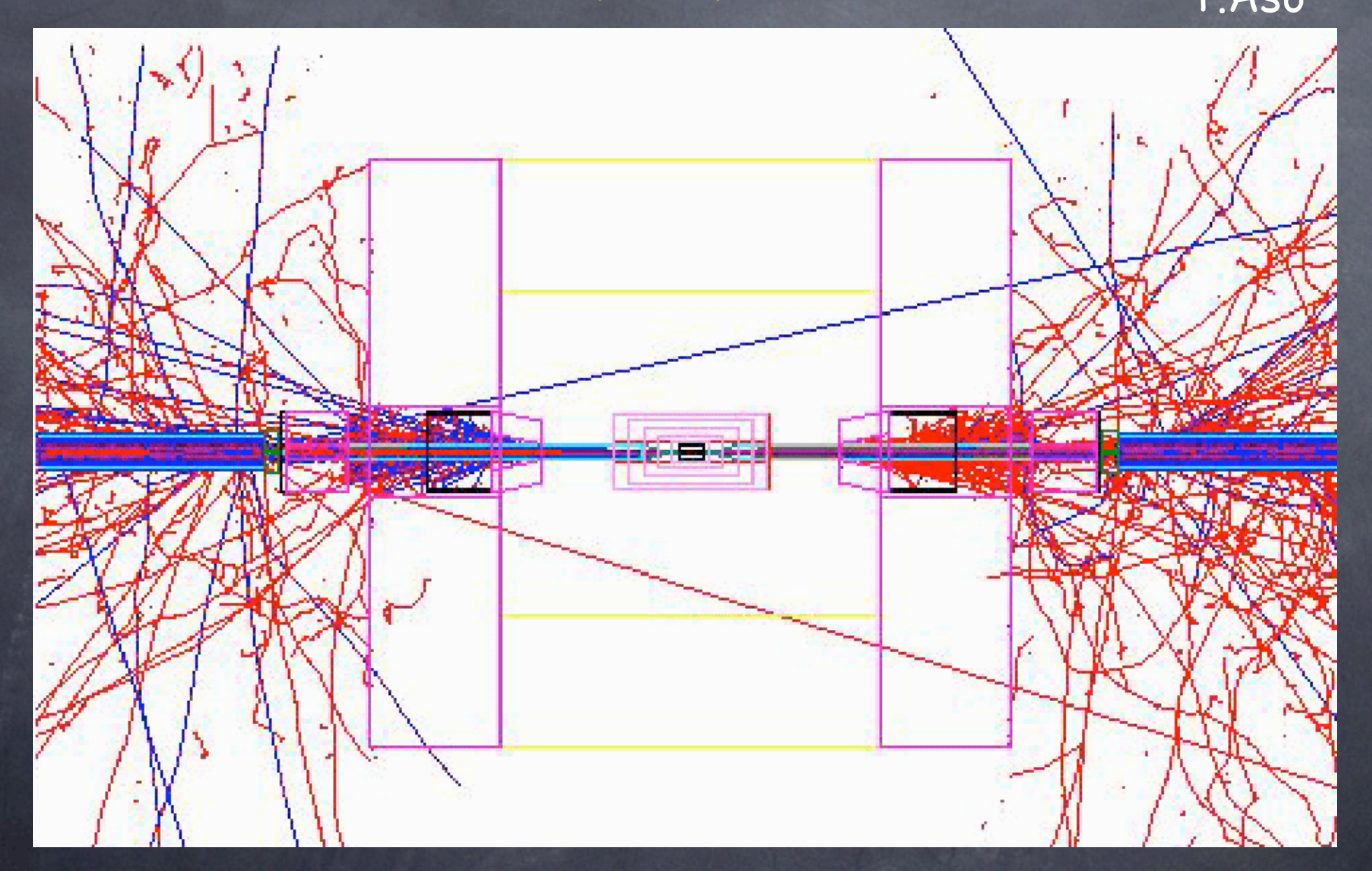

Event Source: Generated by Cain

# Kalman Filter Library

### Kalman Filter Library Features

 $\odot$ 

- KalLib: base classes that implement algorithm  $\circledcirc$ TVKalSystem, TVKalSite, TVKalState KalTrackLib: that implements pure virtuals of KalLib GeomLib: geometry classes that provide  $\bigcirc$ track models (helix, straight line, ...) surfaces (cylinder, hyperboloid, flat plane, ...)  $\circledcirc$
- Minimum number of user-implemented classes MeasLayer : measurement layer KalDetector : an array containing MeasLayers You can put different kinds of MeasLayers Hit : coordinate vector as defined by the MeasLayer Track model can change site to site which allows B-field variation along a particle trajectory

## Example of Detector Implementation How to define TPC

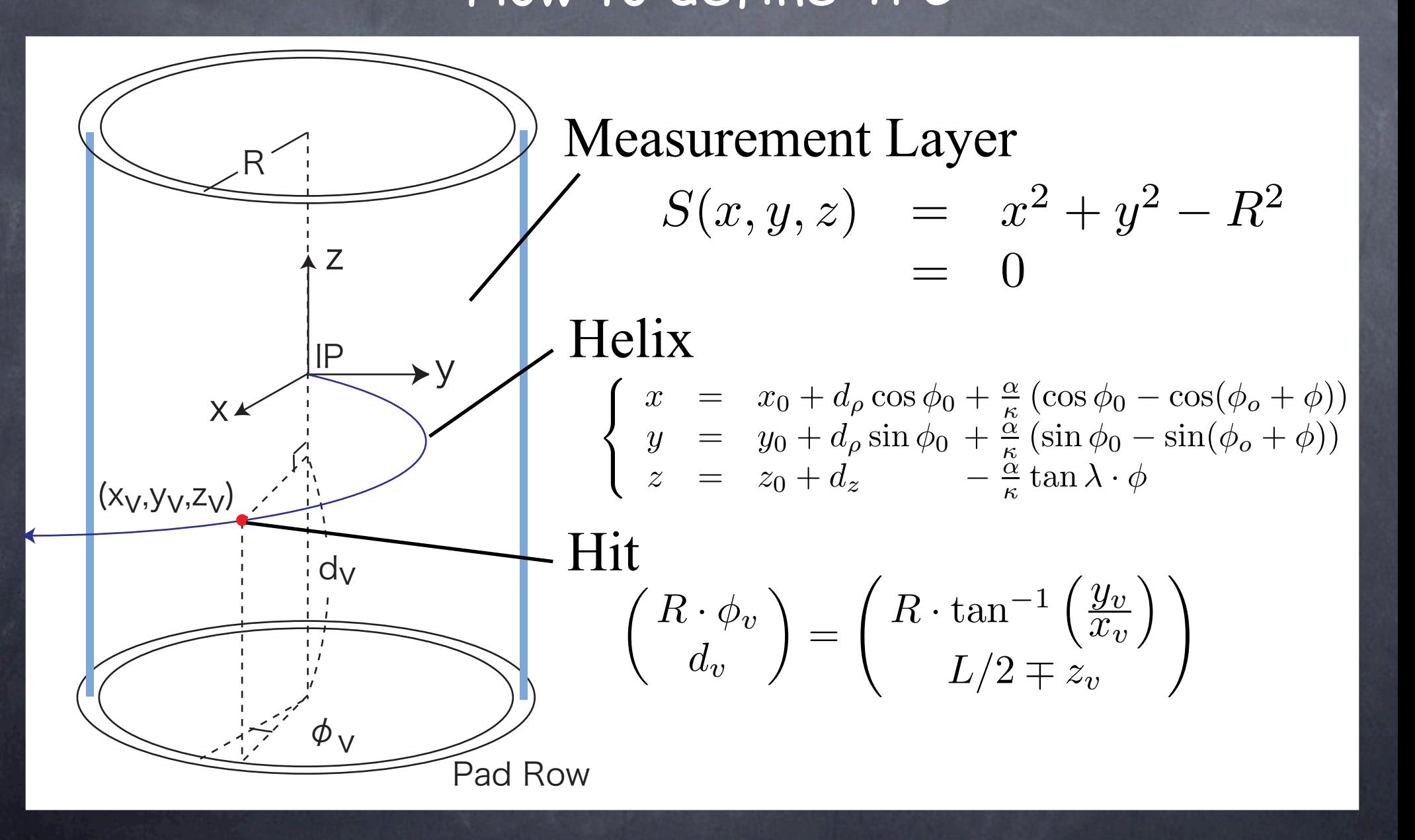

### EXMeasLayer for TPC

### HitToXv

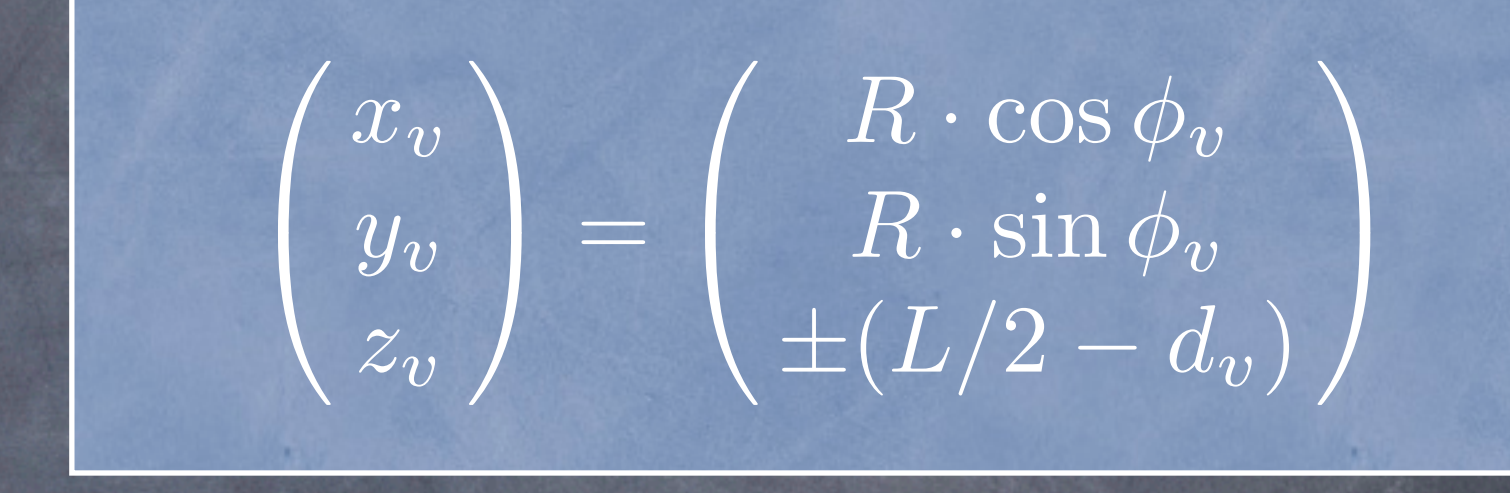

### XvToMv

 $\int R\cdot \phi_v$  $d_v$ "  $\frac{2}{\pi}$  $\sqrt{2}$  $R \cdot \tan^{-1}$  $\int y_v$  $\frac{\partial}{\partial x}$  $\overline{a}$  $L/2\mp z_v$  $\overline{ }$ 

### CalcDhDa

#### Meas.Vector Derivative w.r.t. Track Parameter Vector

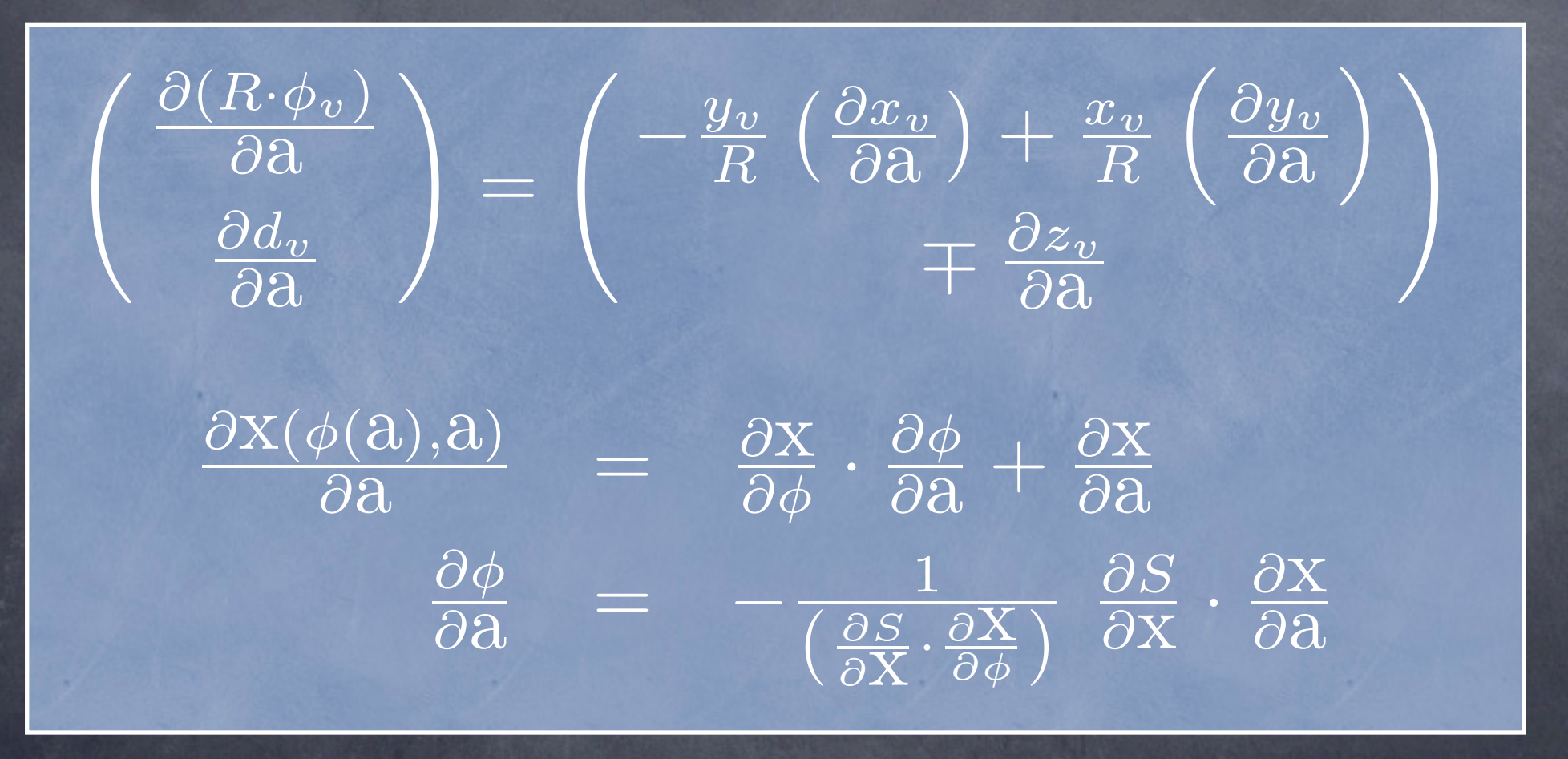

Kalman Filter Library now being imported into Satellites

# Time Stamping Application of Kalman Filter Library

#### In the Case of JLC-CDC

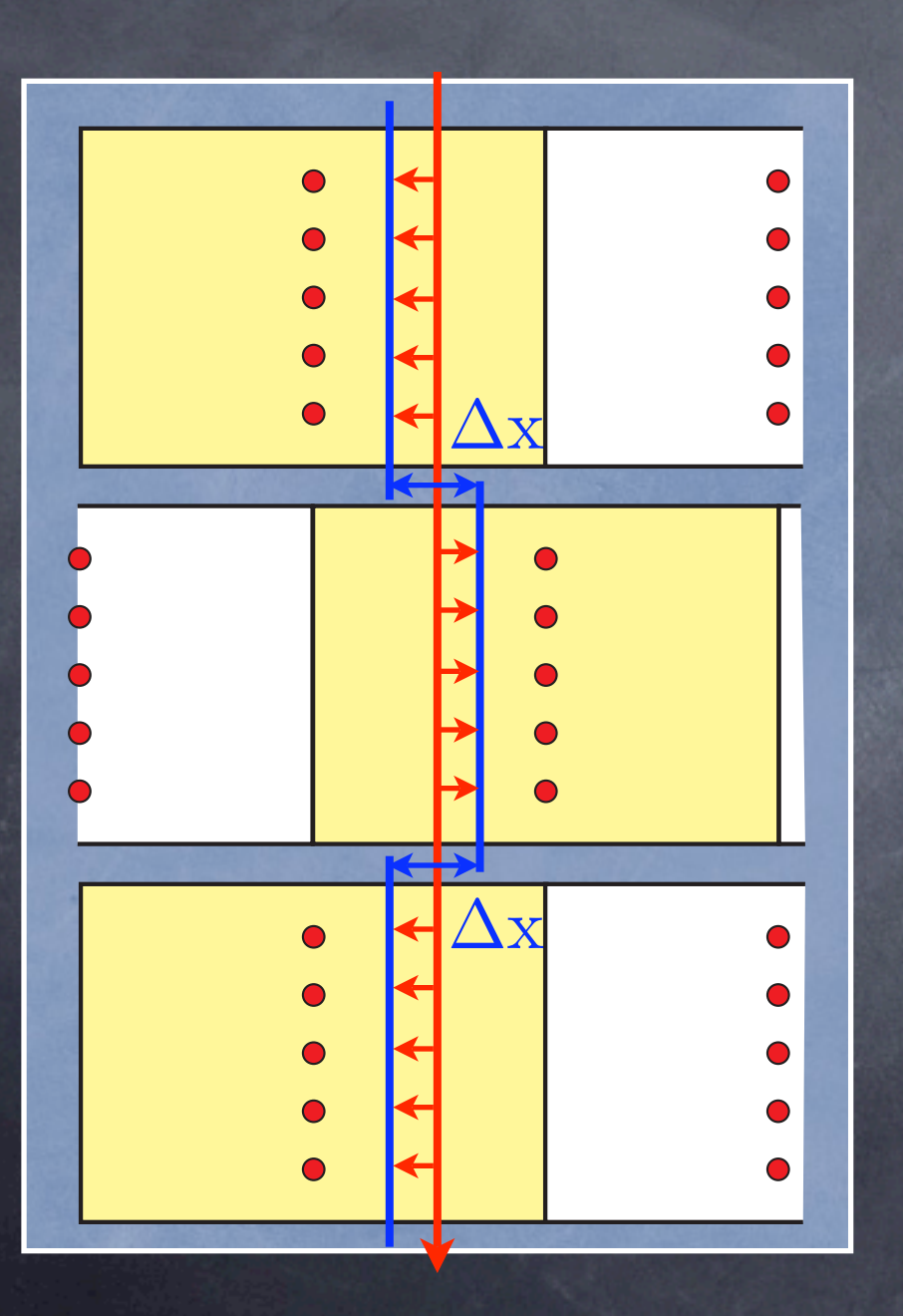

#### Staggered Cells

Wrong T0 breaks a track!

$$
\Delta x = 2 v_{\text{drift}} \times \Delta T_0
$$

 $\sigma_{\Delta T_0} \simeq$  $\sigma_{\mathrm{xy}}$  $\overline{v_{\rm drift}\sqrt{n}}$ Naively we expect  $\overline{v_{\rm drift}} = 0.7 \; \rm cm/\mu s$  $\sigma_{xy} = 85 \mu m$  $n = 50$  $\overline{\sigma_{\Delta T_0}} \simeq 1.7$  ns

#### T0 from Helix Fit (axial+stereo, 100GeV)

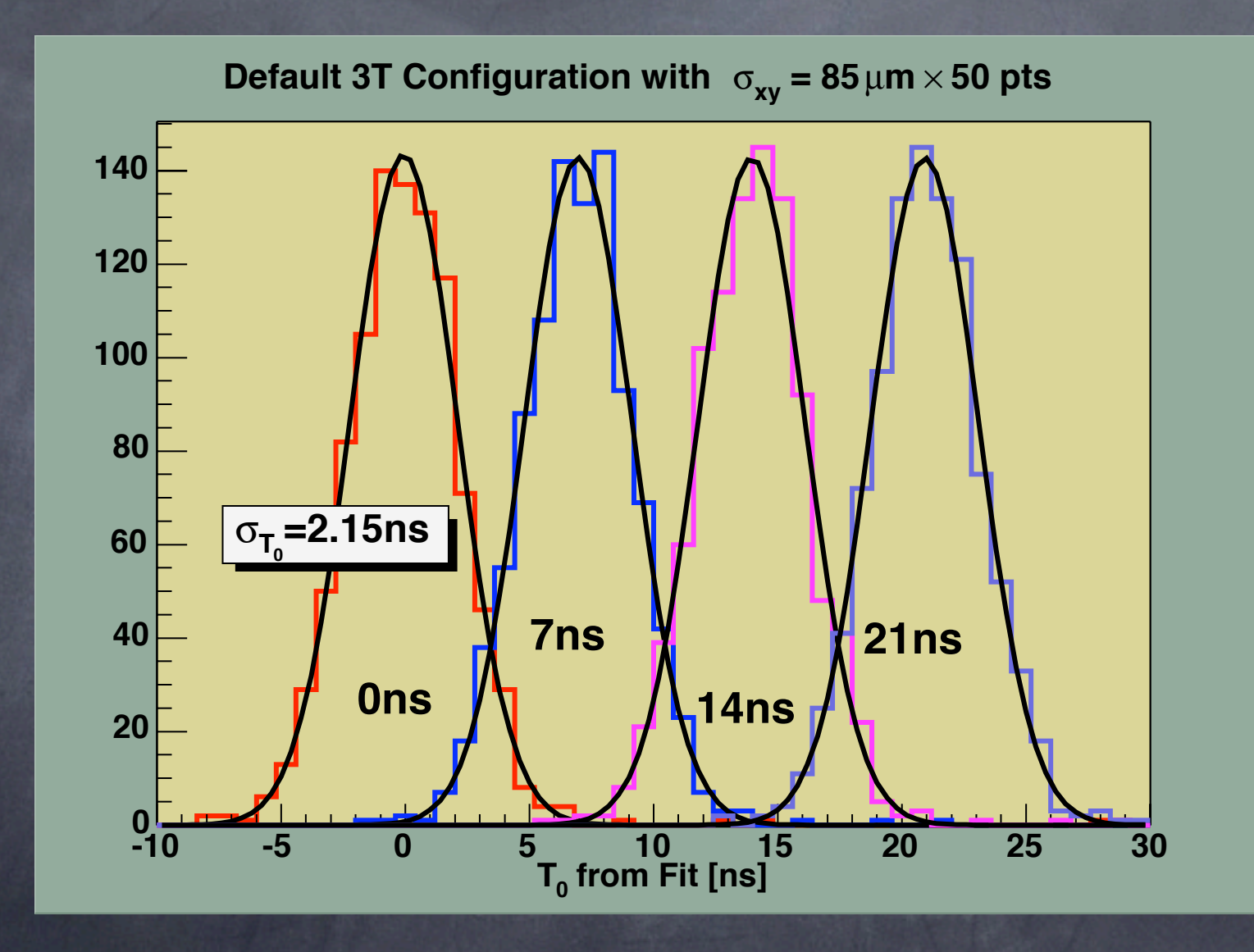

We can still determine TO with ~2.2ns accuracy!

# **<sup>8</sup> Multiple Scattering Effects (axial+stereo, 1GeV)**

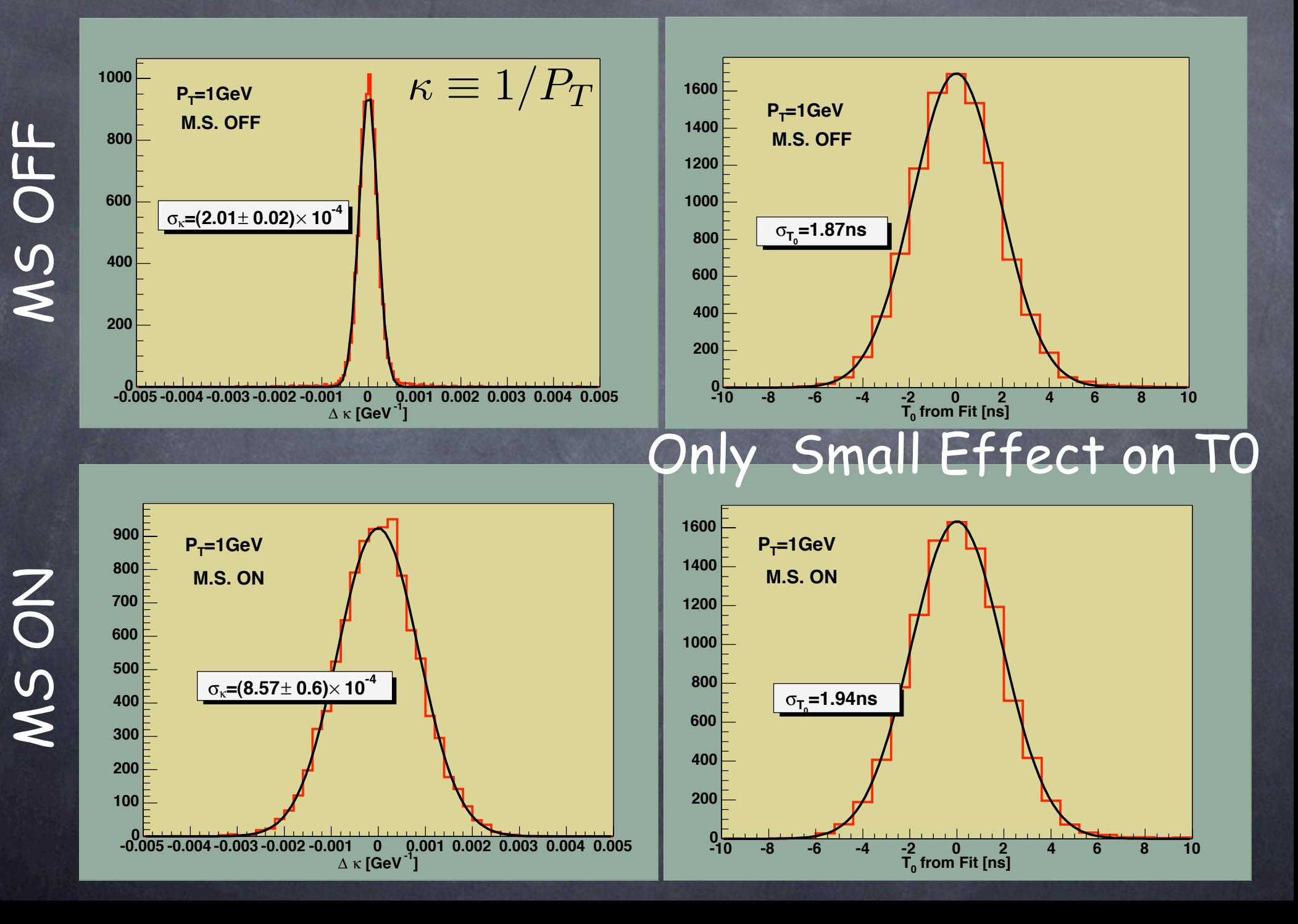

### **Thanhall Case of TPC**

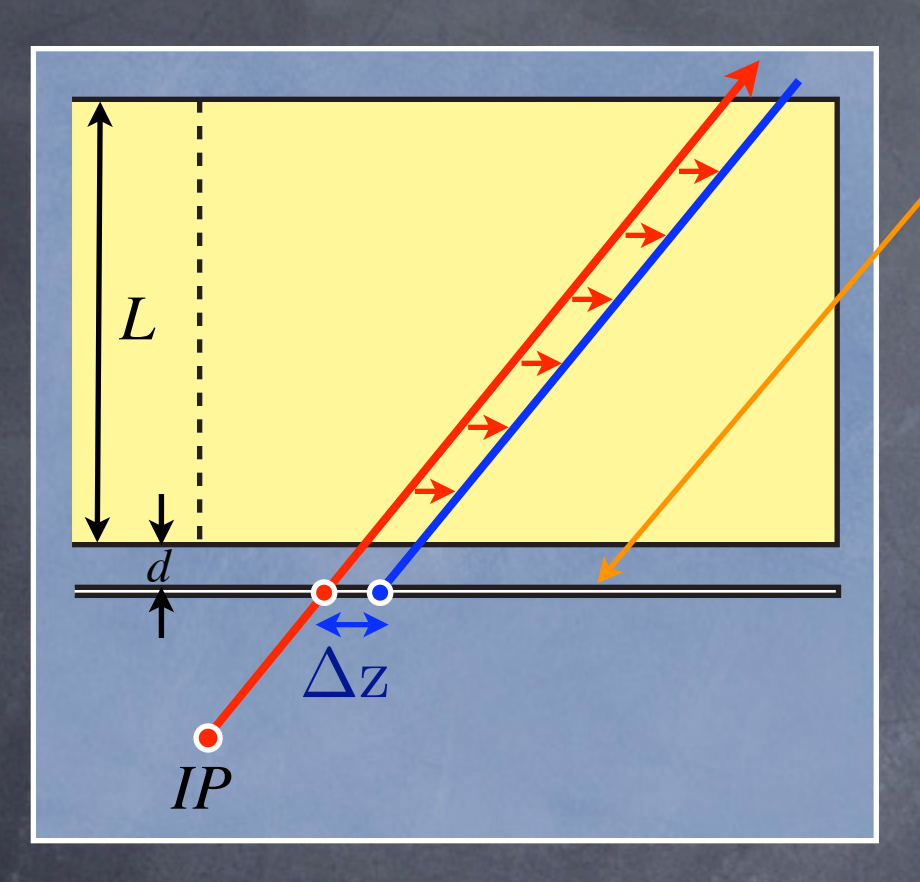

### $\sigma_{\rm z} = 500~\mu{\rm m}$  $\overline{v_{\rm drift}} = 5 \ {\rm cm}/\mu{\rm s}$ Assuming that Z resolution of the external detector is negligible

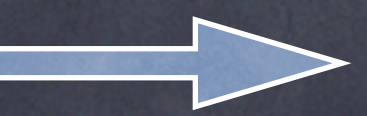

### Wrong T0 makes a Z-shift! External Z Detector (T0 Device)

$$
\Delta z = v_{\rm drift} \times \Delta T_0
$$

Naively we expect  $\approx$  $2\sigma_{\rm z}$  $\overline{v_{\rm drift}\sqrt{n}}$  $\int d$ L " if  $\left(\frac{u}{L}\right) \ll 1$  $\sigma_{\Delta T_0} \simeq$  $2\sigma_{\rm z}$  $\overline{v_{\rm drift}\sqrt{n}}$ **1**  $1 + 3$  $\int d$ L  $\overline{ }$  $+3$  $\int d$ L  $\setminus 2$ <sup>- $\frac{1}{2}$ </sup>

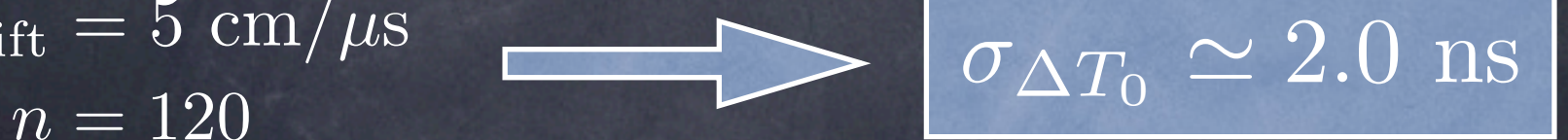

#### T0 from Helix Fit (d=5cm, 100GeV)

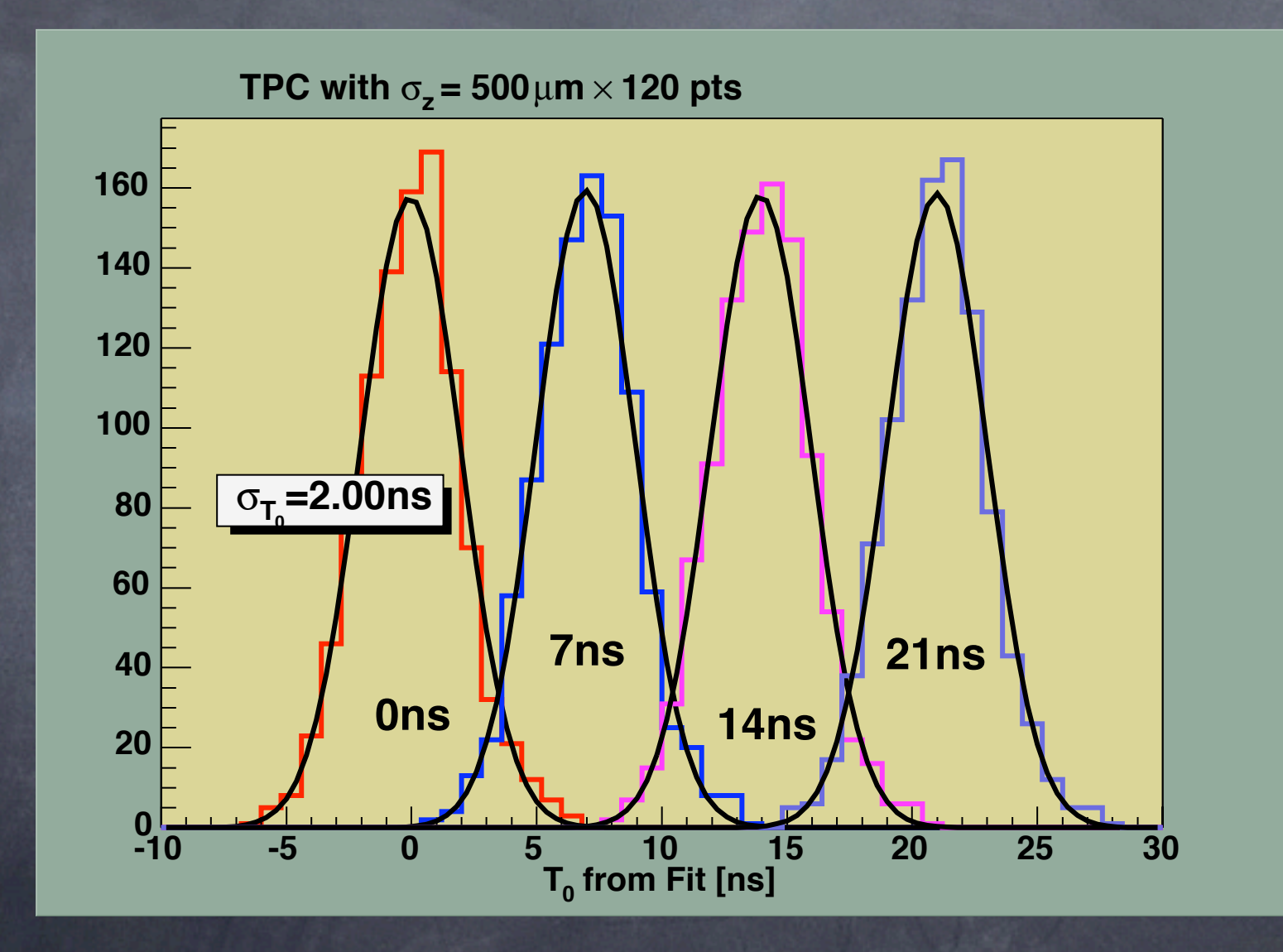

We can determine TO with ~2.0ns accuracy as expected!

### Multiple Scattering Effects (d=5cm,0.6%X0, 2GeV)

K.Fujii @ ACFA LCWS2003

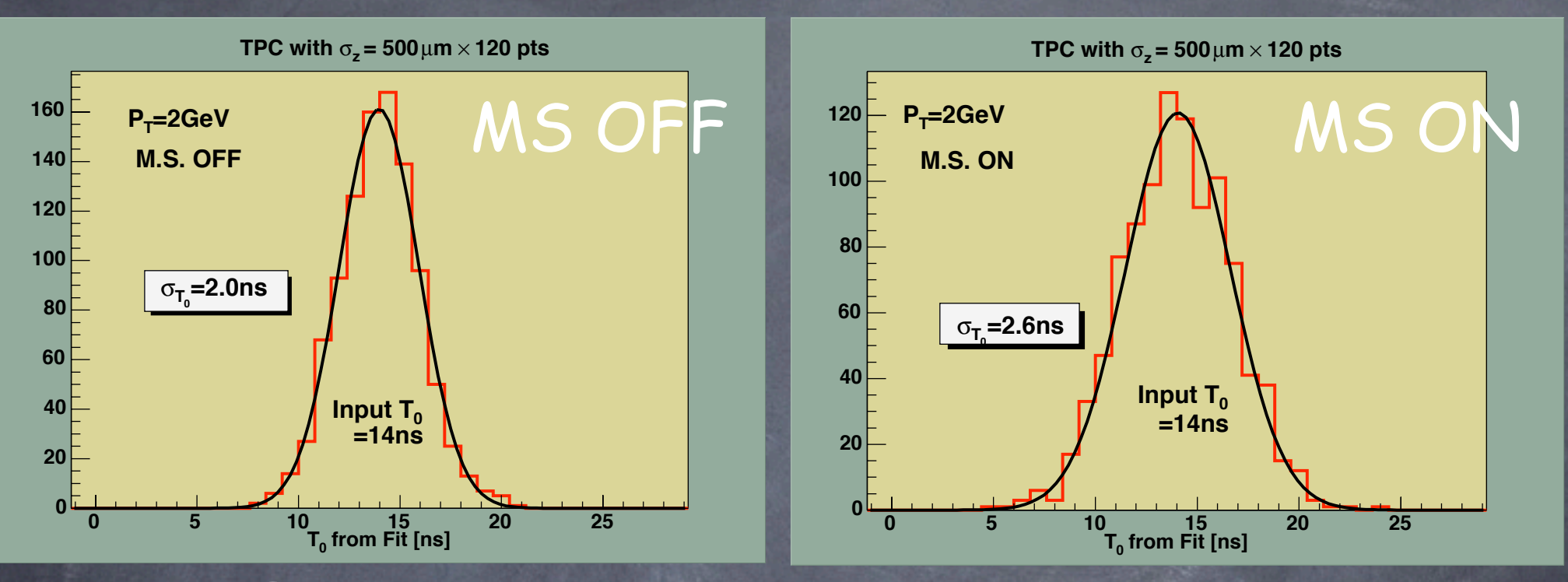

### MS Effect more significant than for CDC

This is probably due to the fact that there is only a single break point to decide T0.

The material thickness between TPC and T0 detector does not matter as long as it stays just in front of the T0 detector. 0.6%X0 to 3.0%X0 --> 2% shift in T0 resolution

K.Fujii @ LC-TPC TPC R&D Meeting

# Summary and Future Plan

- Basic framework for full detector simulation based on Geant4 (Jupiter) + JSF/ROOT (Satellites) has been developed.
- Basic detector components have been implemented into Jupiter.
- Beam Delivery System has been implemented and used for beam BG studies.
- Kalman Filter Library has been developed and used for time stamping study.
- $\circledcirc$
- Future Plan for Jupiter/Satellites  $\bigcirc$ 
	- Put Kalman filter library into Satellites framework  $\circledcirc$
	- Prepare some sample code for Satellites  $\bigcirc$
	- Release Satellites  $\circledcirc$

........

◈

- Make them LCIO-compliant  $\bigcirc$
- XML-based I/O of detector geometry  $\circledcirc$